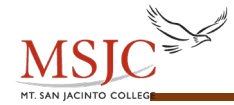

# **PROBABILITY**

## **EXAMPLE 1: Finding a Sample Space and Using It to Compute Simple Probabilities**

Suppose we roll one fair 6-sided die with one hand and flip a fair 2-sided coin with the other hand.

 on the coin. An example of a simple event that might result from this procedure is getting a 6 on the die paired with heads

Another example of a simple event is getting a 5 on the die paired with tails on the coin.

 the coin flip. Let H represent heads and let T represent tails. The complete sample space is  ${1-H, 1-T, 2-H, 2-T, 3-H, 3-T, 4-H, 4-T, 5-H, 5-T, 6-H, 6-T}$ For the complete sample space we must pair every outcome from the roll of the die with every outcome from

Use this sample space to compute the following:

- 1. *P*(getting 4 paired with heads) =  $\frac{\text{number of outcomes with 4–H}}{\text{number of outcomes}}$  = 1 size of sample space 12
- 2. *P*(getting any even number paired with tails) =  $\frac{\text{number of even numbers paired with tails}}{\text{number of even numbers}} = \frac{3}{2} = \frac{1}{2}$ size of sample space 12 4

 events that are in our numerator. Notice that the elements in the sample space that we want to count are 2-T, 4-T and 6-T. These are the three

- 3. *P*(getting two heads) = 0 This is an impossible event since we are not flipping two coins.
- 4. *P*(getting a number less than 3 paired with heads)  $\equiv$  number of numbers less than 3 paired with heads size of sample space

 $=\frac{4}{12}=\frac{1}{3}$ 

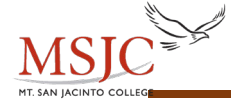

:

### **EXAMPLE 2: Computing Probability from a Contingency Table**

In a survey of a recent Statistics class at a commuter college in Florida, students were asked if they owned their own home, rented an apartment or house, or lived with their parents. The table below shows the responses:

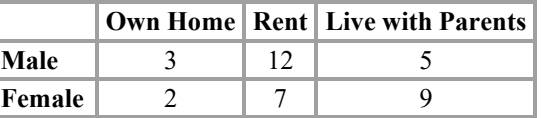

1. How many students were surveyed in this class?

Add up the entries in each cell:  $3 + 12 + 5 + 2 + 7 + 9 = 38$  total students. This is the sample size, so  $n = 38$ .

2. What is the probability of selecting one student from this class and getting a male who owns his own home?

P(male and owns home) =  $\frac{\text{number of male home owners}}{\text{total number in sample}} = \frac{3}{38} \approx 0.0789$ 

Round decimals to three significant digits.

3. What is the probability of selecting one student from this class and getting a female?

$$
P(\text{female}) = \frac{\text{total number of females}}{\text{total number in sample}} = \frac{18}{38} \approx 0.474
$$

Round decimals to three significant digits.

 4. What is the probability of selecting one student from this class and getting a male **or** someone who is renting a house or apartment?

 $P$ (male or renting) =  $P(male or renting) =$  total number in sample number of males + number of renters − number of male renters

$$
=\frac{20+19-12}{38}=\frac{27}{38}\approx 0.711
$$

Round decimals to three significant digits.

The word "**or"** in the question is our clue to use the addition rule.

 those male renters twice–we can count them as males or we can count them as renters but we cannot include them in both counts–they are the same guys! Notice that when we count the number of events that belong in the numerator we must be sure not to count

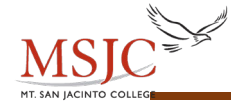

:

 5. What is the probability of selecting one student from this class and getting someone who does not live with parents?

We will use the concept of complements to answer this question.

*P*(not A) =  $1 - P(A)$ 

 $P(\text{not living with parents}) = 1 - P(\text{living with parents})$ 

$$
= 1 - \frac{\text{number living with parents}}{\text{total number in sample}}
$$

$$
= 1 - \frac{14}{38} = \frac{38}{38} - \frac{14}{38} = \frac{24}{38} \approx 0.632
$$

Round the decimal to three significant digits.

 known to be a male? 6. What is the probability that one student is selected and that student is a renter given that the student is

J  $P(\text{center/male}) = \frac{\text{number of male centers}}{\text{number}} = \frac{12}{2} = \frac{3}{2} = 0.6$ total number of males 20 5

 now the total number of males. The numerator counts only the males who are renters. Notice that the sample space has changed because we know we have selected a male. The denominator is

7. What is the probability of selecting one student from this class and getting a male or a female?

Since everybody in this sample is either male or female, we are describing a guaranteed or certain event, so the probability is 1.

P(male or female) = P(male) + P(female) =  $\frac{20}{18} + \frac{18}{18} = \frac{38}{18} = 1$ 38 38 38

8. What is the probability of selecting two students from this class (without replacement) and getting two females?

The "**and**" word and the act of selecting two students tells us to use the multiplication rule.

*P*(selecting 2 females) = *P*(1<sup>st</sup> selection is female **and**  $2^{nd}$  selection is female)

 $= P(1^{st} \text{ selection is female}) \cdot P(2^{nd} \text{ selection is female})$ 

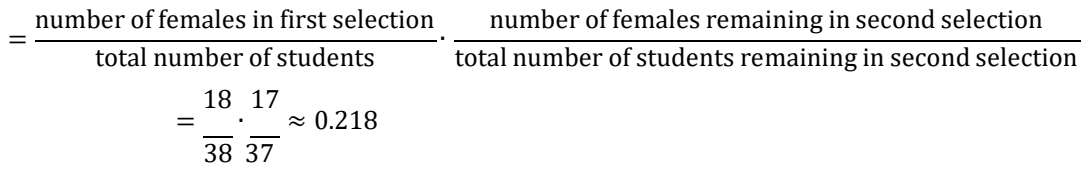

 removed and the size of the overall sample space decreases by one for the same reason. Notice that for the second selection the number of females decreases by 1 since one female has been

> Copyright 2018 Pearson Education, Inc. 4-3

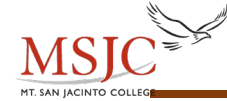

#### **EXAMPLE 3: Computing Probability for at Least One**

 window buttons is not working? The probability of an automatic window button working on a five-year–old Ford car is 0.984. A student owns a five-year-old car with four automatic window buttons. What is the probability that at least one of her automatic

Let *W* represent a window button working on a five-year-old Ford car.

 $P(W) = 0.984$ 

The complement of "at least one" is "none". Now, we are looking for *P*(at least one out of four window buttons is not working).

P(at least one out of four buttons is not working) =  $1 - P$ (none of the buttons are not working)

 $= 1 - P$ (all of the buttons are working)  $= 1 - P(W)^4$  $= 1 - (0.984)^4$ ≈ 0.938

The probability that at least one of her automatic window buttons is not working is 0.938.

#### **EXAMPLE 4: Counting and Probability**

 and the same six numbers must be drawn in the lottery. The winning numbers can be drawn in any order. In Florida's Lotto lottery game, winning the jackpot requires that you select six different numbers from 1 to 53,

 1. How many different lottery tickets are possible? counting problem will result in a combination. Since the order does not matter (the lottery machine doesn't know which number you bubbled in first), this

$$
{}_{n}C_{r} = \frac{n!}{r! \cdot (n-r)!}
$$

 substitute into the formula (or use a calculator) and simplify. There are 53 numbers to select from,  $n = 53$ . We are selecting six numbers. Therefore,  $r = 6$ . Now, we

$$
{}_{53}C_6 = \frac{53!}{6! \cdot (53-6)!} = 22,957,480
$$

There are 22,957,480 different lottery tickets possible.

 2. Find the probability of winning the jackpot when one ticket is purchased? There is only one winning combination. The size of the sample space is the value that we calculated in part 1 above, 22,957,480.

Florida lottery) =  $\frac{1}{\text{total}}$  $=\frac{1}{22,957,480} \approx 4.36 \times 10^{-8}$  $P(\text{win Florida lottery}) = \frac{\text{number of winning combinations}}{\text{total number of possible lottery tickets}}$ 

The probability of winning the Florida lottery is  $4.36 \times 10^{-8}$ , which would require a lot of luck!

 Copyright 2018 Pearson Education, Inc. 4-4